Saturday, October 21, 2017 9:50 PM

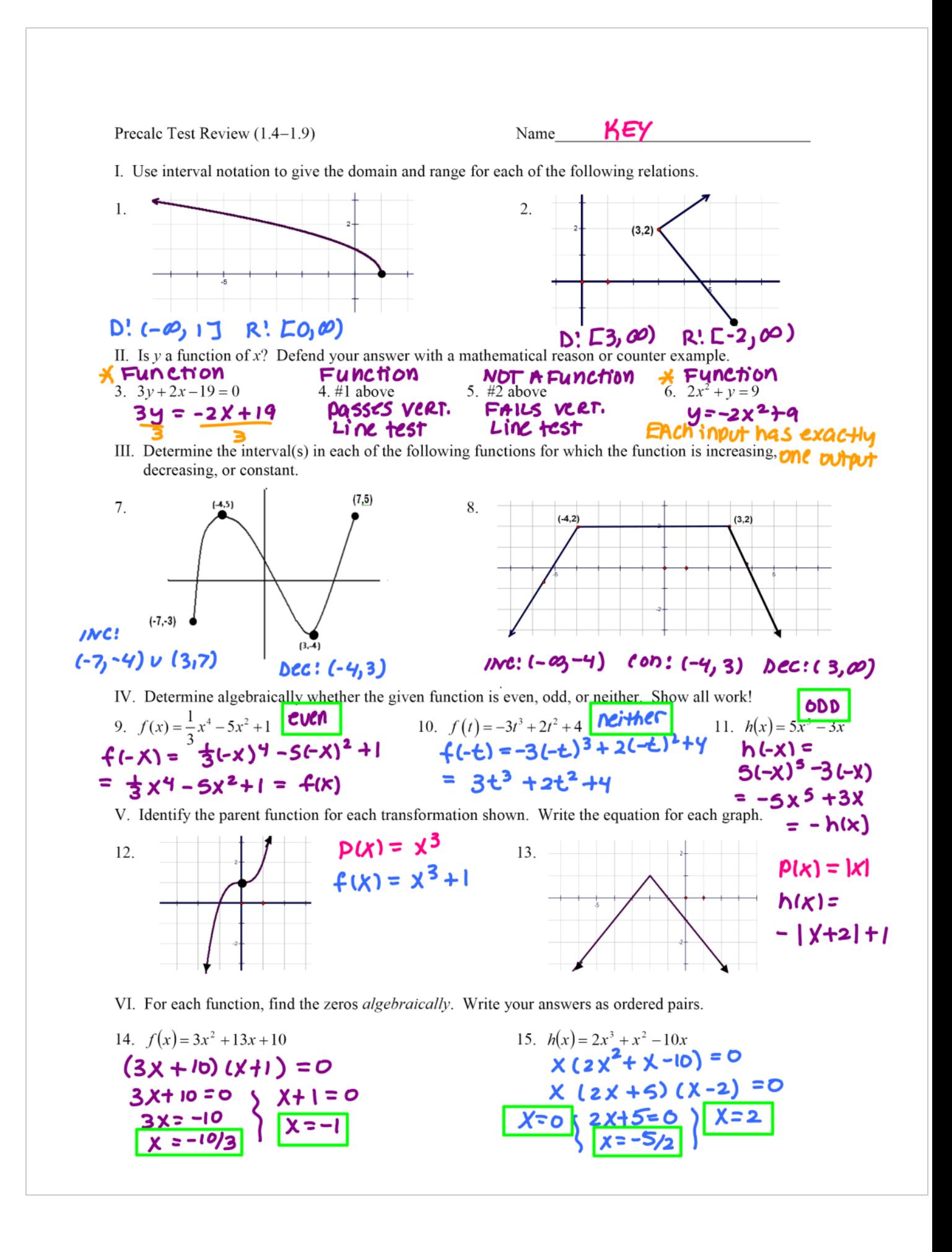

## \* See work on next page

VII. Given that  $f(x) = x^2 + 1$ ,  $g(x) = x - 4$  and  $h(x) = [-2x]$ , evaluate the following. Simplify if necessary.

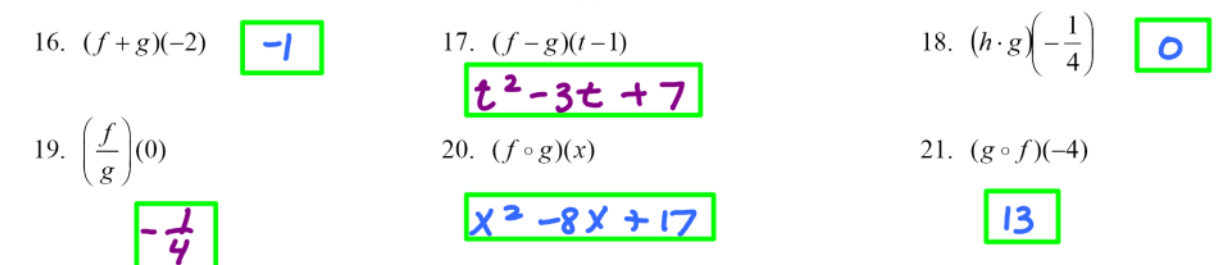

VIII. Given the graph of  $f(x)$  at the right, sketch each of the following, labeling any significant points.

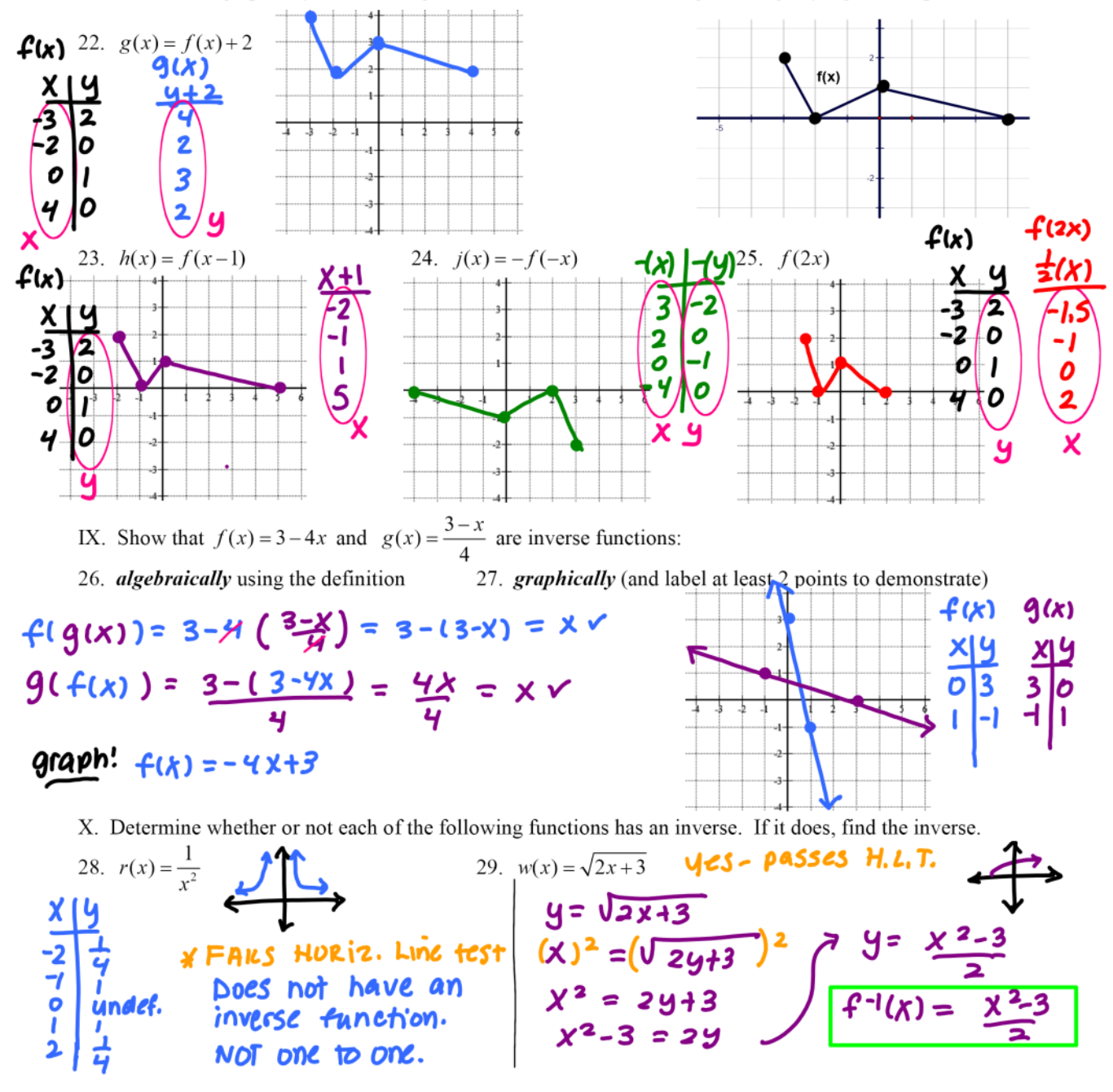

16) 
$$
(4+9)(-2)
$$
  
\n $(4-2) = (-2)^2 + (-1)^2 = -6$   
\n $(4-2) + (-2) = 6 + (-2) = 6 + (-2) = -1$   
\n17)  $(4-9)(4-1)$   
\n $f(-2) = (4-1)^2 + 1 = (4-1)(4-1)^2 + 1 = 6^2 - 26 + 1 + 1$   
\n $= 6^2 - 26 + 2$   
\n $g(-1) = 6-1-4 = 6-5$   
\n $f(+1) = g(+1) = 6^2 - 26 + 2 - 6 + 5$   
\n $= 6^2 - 36 + 7$   
\n18)  $(h \cdot g)(-4)$   
\n $h \cdot \frac{h}{2} = 1 - 2(-\frac{h}{2})$   $= 1 - \frac{4}{2} - \frac{4}{5} = 0$   
\n $g(-\frac{h}{2}) = -\frac{h}{2} - \frac{h}{2} = -\frac{4}{1} - \frac{4}{5} = 0$   
\n19)  $(\frac{4}{3})(0)$   
\n $f(0) = 0^2 + 1 = 1$   $g(0) = 6 - 4 = -4$   
\n $\frac{f(0)}{g(0)} = -\frac{1}{4} = -\frac{1}{4}$   
\n20)  $(4 \cdot 9) (k)$   
\n $f(9k) = -\frac{1}{2} - \frac{1}{2}$   
\n21)  $(4 \cdot 9) (k)$   
\n $f(9(k)) = f'(x-4) = (x-4)^2 + 1 = (x-4)(x-4) + 1$   
\n $= x^2 - 8x + 16 + 1 = \frac{1}{2} - 8x + 17$   
\n22)  $(4 \cdot 9) (k)$   
\n $f(-4) = (-4)^2 + 1 = 16 + 1 = 17$   
\n $g(17) = 17 - 4 = \boxed{3}$